# Package 'oneSENSE'

April 16, 2019

Type Package

Title One-Dimensional Soli-Expression by Nonlinear Stochastic Embedding (OneSENSE)

Version 1.4.1

Date 2017-07-10

Author Cheng Yang, Evan Newell, Yong Kee Tan

Maintainer Yong Kee Tan <yongkee.t@gmail.com>

Description A graphical user interface that facilitates the dimensional reduction method based on the t-distributed stochastic neighbor embedding (t-SNE) algorithm, for categorical analysis of mass cytometry data. With One-SENSE, measured parameters are grouped into predefined categories, and cells are projected onto a space composed of one dimension for each category. Each dimension is informative and can be annotated through the use of heatplots aligned in parallel to each axis, allowing for simultaneous visualization of two catergories across a two-dimensional plot. The cellular occupancy of the resulting plots alllows for direct assessment of the relationships between the categories.

**Depends** R  $(>= 3.4)$ , webshot, shiny, shinyFiles, scatterplot3d

- Imports Rtsne, plotly, gplots, grDevices, graphics, stats, utils, methods, flowCore
- License GPL  $(>=3)$
- Encoding UTF-8

LazyData true

RoxygenNote 6.0.1

Suggests knitr, rmarkdown

VignetteBuilder knitr

biocViews ImmunoOncology, Software, FlowCytometry, GUI, DimensionReduction

git\_url https://git.bioconductor.org/packages/oneSENSE

git\_branch RELEASE\_3\_8

git\_last\_commit 468b0db

git\_last\_commit\_date 2019-01-04

Date/Publication 2019-04-15

## <span id="page-1-0"></span>R topics documented:

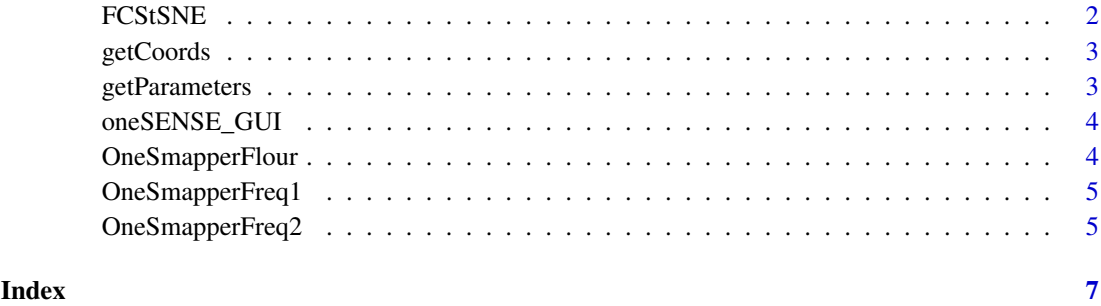

FCStSNE *tSNE and OneSENSE algorithm for FCS data*

#### Description

tSNE and OneSENSE algorithm for FCS data

#### Usage

```
FCStSNE(LoaderPATH = "fcs", ceil = 5000, FNnames = "names.csv",
  OutputSuffix = "Out", DotSNE = TRUE, DoOneSENSE = TRUE, Bins = 250)
```
#### Arguments

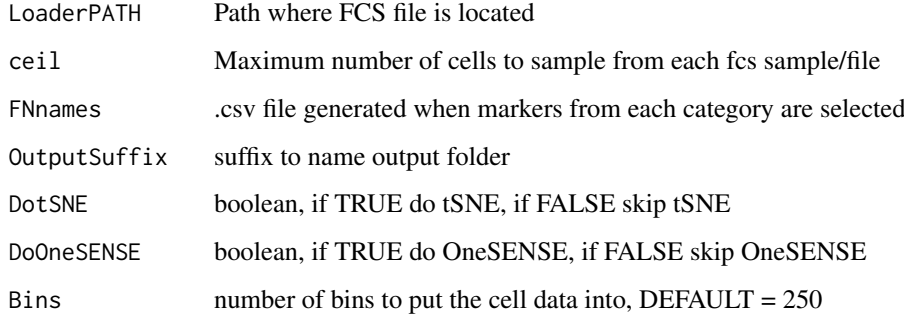

#### Value

FCS files, tSNE histograms, OneSENSE plot

#### Examples

```
#dir <- system.file('extdata/fcs', package='oneSENSE')
#FCStSNE(LoaderPATH=dir, FNnames=fnnames) #remove hash symbol to run
```
<span id="page-2-0"></span>

#### Description

Get Coordinates of median position

#### Usage

```
getCoords(LoaderPATH = LoaderPATH, FFdata = FFdata)
```
#### Arguments

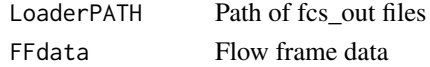

#### Value

Assign global variables for access

#### Examples

```
#remove hash symbol to run
dir4 <- system.file('extdata/extra', package = 'oneSENSE')
file5 <- system.file('extdata/myFFdatas.rds', package = 'oneSENSE')
FFdata = readRDS(file5)
getCoords(dir4, FFdata)
```
getParameters *Get parameters from FCS files*

#### Description

Get parameters from FCS files

#### Usage

getParameters(rawFCSdir)

#### Arguments

rawFCSdir FCS path

#### Value

mid

#### Examples

```
#remove hash to run
dir3 <- system.file('extdata/fcs', package = 'oneSENSE')
getParameters(dir3)
```
#### Description

This GUI provides an easy way for Flow Cytometry data analysis using the oneSENSE package. Main parameters for running 'oneSENSE' were integrated in this GUI, and analysis results are launched in Rstudio after submission.

#### Usage

oneSENSE\_GUI()

#### Value

GUI for onesense analysis

#### Examples

if (interactive()) oneSENSE::oneSENSE\_GUI()

OneSmapperFlour *Median heatplot generation*

#### Description

This returns the median heatplot for each category of markers chosen. If frequency heatplot is selected in the onesense GUI, then both median and frequency heatplots are generated as PDF files in working directory

#### Usage

```
OneSmapperFlour(LoaderPATH = "fcs_Out", Bins = 250, doCoords = FALSE,
 doFreq = FALSE)
```
#### Arguments

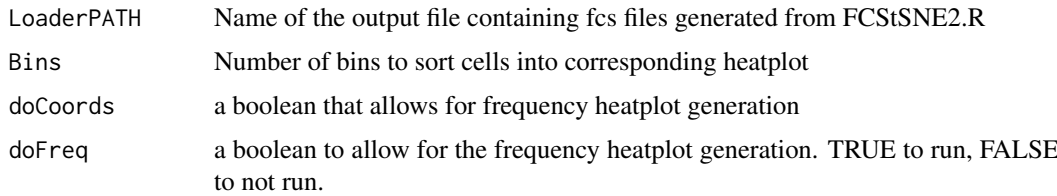

#### Value

PNG files of combined oneSENSE and heatplot.

#### <span id="page-4-0"></span>OneSmapperFreq1 5

#### Examples

```
webshot::install_phantomjs()
#fcsoutpath <- system.file('extdata/fcs_Out',package='oneSENSE')
#remove hash symbol to run
#OneSmapperFlour(LoaderPATH=fcsoutpath) #remove hash symbol to run
```
OneSmapperFreq1 *Generate Frequency Heatplot Part 1*

#### Description

Generate Frequency Heatplot Part 1

#### Usage

```
OneSmapperFreq1(LoaderPATH = "fcs_Out")
```
#### Arguments

LoaderPATH Path of fcs\_Out files

#### Value

Flow Frame data for coordinate selection

#### Examples

```
dir1 <- system.file('extdata/fcs',package='oneSENSE')
OneSmapperFreq1(dir1) #remove hash symbol to run
```
OneSmapperFreq2 *Frequency Heatplot Generation Part 2*

#### Description

Frequency Heatplot Generation Part 2

#### Usage

```
OneSmapperFreq2(LoaderPATH = "fcs", Bins = 250, FFdata)
```
#### Arguments

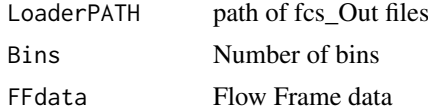

#### Value

returns frequency heatplot

### Examples

```
dir2 <-system.file('extdata/fcs_Out',package='oneSENSE')
file5 <- system.file('extdata/myFFdatas.rds', package = 'oneSENSE')
FFdata1 <- readRDS(file5)
OneSmapperFreq2(dir2, 250, FFdata1) #remove hash symbol to run
```
# <span id="page-6-0"></span>Index

FCStSNE, [2](#page-1-0)

getCoords, [3](#page-2-0) getParameters, [3](#page-2-0)

oneSENSE\_GUI, [4](#page-3-0) OneSmapperFlour, [4](#page-3-0) OneSmapperFreq1, [5](#page-4-0) OneSmapperFreq2, [5](#page-4-0)